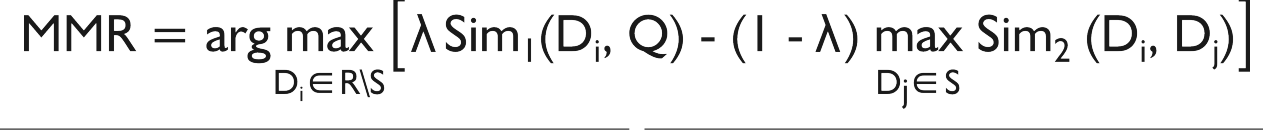

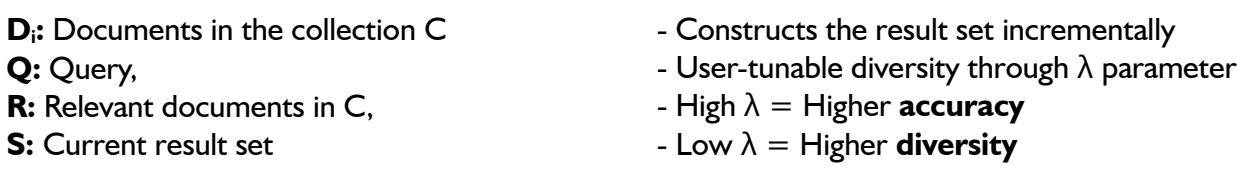

#### **EXAMPLE:**

Assume that we are given a database of 5 Similarly MMR values for d<sub>3, 4, 5</sub> are 0.135, -0.35 given a symmetrical similarity measure, the MMR, we add it to S. Now  $S = \{d_1, d_2\}$ . similarity values as below. Further assume that  $\lambda$ is given by the user to be 0.5:

$$
S = \begin{bmatrix} d_1 & d_2 & d_3 & d_4 & d_5 & q \\ d_1 & 1 & 0.11 & 0.23 & 0.76 & 0.25 & 0.91 \\ d_2 & 1 & 0.29 & 0.57 & 0.51 & 0.90 \\ d_3 & 1 & 0.02 & 0.20 & 0.50 \\ d_4 & d_5 & 1 & 0.63 & 0.06 \\ q & 1 & 0.63 & 1 \end{bmatrix}
$$

# documents  $d_i$  and a query q, and we calculated, and 0.19 respectively. Since  $d_2$  has the maximum

### **3 RD ITERATION**

This time  $S = \{d_1, d_2\}$ . We should find max. of sim  $(d_i, d_1)$  and sim  $(d_i, d_2)$  for the second part of the equation.

#### For  $d_3$ :

 $max{sim (d_1, d_3)}$ , sim  $(d_2, d_3)$ } = max  $\{0.23, 0.29\} = 0.29$  $\sin (d_3, q) = 0.50$  $MMR = 0.5*0.5 - 0.5*0.29 = 0.105$ 

# Similarly, other MMRs are calculated as:  $d_4$ : -0.35,  $d_5$ : 0.06

has the maximum MMR, therefore

$$
S = \{d_1, d_2, d_3\}.
$$

If we didn't have diversity at all  $(\lambda = 1)$ , then our S would have been  $\{d_1, d_2, d_5\}$ . Notice that the total pairwise similarity of the diverse case is:

$$
sim (d_1, d_2) + sim(d_1, d_3) + sim (d_2, d_3) = 0.63
$$

pairwise similarity of **0.87**. We have effectively made the items in the result set more dissimilar to each other. Also note that total similarity to the query has reduced from **2.44** to **2.31**. We traded off some accuracy for the sake of diversity.

# **1 ST ITERATION**

Currently our result set S is empty. Therefore the second half of the equation, which is the max pairwise similarity within S, will be zero. For the  $d_3$ first iteration, MMR equation reduces to:

 $MMR = arg max (Sim (d<sub>i</sub>, q))$ 

 $d_1$  has the maximum similarity with q, therefore we pick it and add it to S. Now,  $S = \{d_1\}$ .

# **2 ND ITERATION**

Since  $S = \{d_1\}$ , finding the maximum distance to whereas the non-diverse version has a total an element in S to a given  $d_i$  is simply sim( $d_i$ , $d_i$ ).

For  $d_2$ :

 $sim(d_1, d_2) = 0.11$  $\sin (d_2, q) = 0.90$ Then MMR =  $\lambda$ 0.90 – (1- $\lambda$ )0.11 = 0.395